## **Vibration Motor**

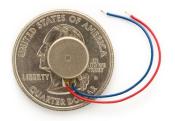

What is Does: Constantly vibrates when you apply a small voltage, similar to the motors in your cell phone.

Required Connections: Attach one wire to Ground/GND and the other to Digital Output 13.

## Using the Vibration Motor in Scratch:

Use the digitalOn or digitalOff block to turn on and off pin 13. This will start and stop the motor.

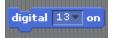

## Figure 1: Digital On Turns On the Motor

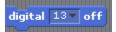

## Figure 2: Digital Off Turns Off the Motor

These blocks can be chained together with a *wait* block to make the motor turn on and off every second.

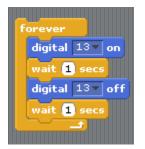

Figure 3: Turn the Motor On and Off Every Second